# **SQL Window Functions Cheat Sheet**

# LearnSOL

#### **WINDOW FUNCTIONS**

Window functions compute their result based on a sliding window frame, a set of rows that are somehow related to the current row.

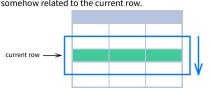

## **AGGREGATE FUNCTIONS VS. WINDOW FUNCTIONS**

Unlike aggregate functions, window functions do not collapse rows.

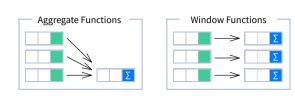

#### **SYNTAX**

```
SELECT city, month,
  SUM(sold) OVER (
    PARTITION BY city
    ORDER BY month
    RANGE UNBOUNDED PRECEDING) total
FROM sales;
```

#### NAMED WINDOW DEFINITION

```
SELECT country, city,
 RANK() OVER country_sold_avg
FROM sales
WHERE month BETWEEN 1 AND 6
GROUP BY country, city
HAVING sum(sold) > 10000
WINDOW country_sold_avg AS (
  PARTITION BY country
  ORDER BY avg(sold) DESC)
ORDER BY country, city;
```

```
SELECT <column_1>, <column_2>,
  <window_function> OVER (
   PARTITION BY <...>
   ORDER BY <...>
    <window_frame>) <window_column_alias>
FROM <table_name>;
```

```
SELECT <column_1>, <column_2>,
  <window_function>() OVER <window_name>
FROM <table_name>
WHERE <...>
GROUP BY <...>
HAVING <...>
WINDOW <window_name> AS (
  PARTITION BY <...>
  ORDER BY <...>
  <window_frame>)
ORDER BY <...>;
```

PARTITION BY, ORDER BY, and window frame definition are all optional.

#### **LOGICAL ORDER OF OPERATIONS IN SQL**

- 1. FROM, JOIN
- 2. WHERE
- 3. GROUP BY
- 4. aggregate functions
- 5. HAVING
- 6. window functions

- 7. SELECT
- 8. DISTINCT
- 9. UNION/INTERSECT/EXCEPT
- 10. ORDER BY
- 11. OFFSET
- 12. LIMIT/FETCH/TOP

You can use window functions in SELECT and ORDER BY. However, you can't put window functions anywhere in the FROM, WHERE, GROUP BY, or HAVING clauses.

#### **PARTITION BY**

divides rows into multiple groups, called partitions, to which the window function is applied.

|       |        |      | PART  | ITION E | BY ci |  |
|-------|--------|------|-------|---------|-------|--|
| month | city   | sold | month | city    | sold  |  |
| 1     | Rome   | 200  | 1     | Paris   | 300   |  |
| 2     | Paris  | 500  | 2     | Paris   | 500   |  |
| 1     | London | 100  | 1     | Rome    | 200   |  |
| 1     | Paris  | 300  | 2     | Rome    | 300   |  |
| 2     | Rome   | 300  | 3     | Rome    | 400   |  |
| 2     | London | 400  | 1     | London  | 100   |  |
| 3     | Rome   | 400  | 2     | London  | 400   |  |

Default Partition: With no PARTITION BY clause, the entire result set is the partition.

#### **ORDER BY**

ORDER BY specifies the order of rows in each partition to which the window function is applied.

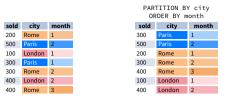

Default ORDER BY: With no ORDER BY clause, the order of rows within each partition is arbitrary.

#### **WINDOW FRAME**

A window frame is a set of rows that are somehow related to the current row. The window frame is evaluated separately within each

<ROWS | RANGE | GROUPS> BETWEEN lower\_bound AND upper\_bound

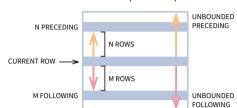

The bounds can be any of the five options:

- UNBOUNDED PRECEDING
- CURRENT ROW
- n FOLLOWING
- UNBOUNDED FOLLOWING
- The lower\_bound must be BEFORE the upper\_bound.

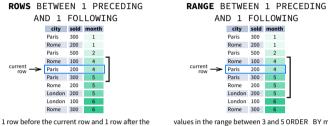

 
 city
 sold
 mon

 Paris
 300
 1

 Rome
 200
 1
 Rome 100 4 Paris 200 4 Paris 200 4 Paris 300 5 Rome 200 London 200

GROUPS BETWEEN 1 PRECEDING

AND 1 FOLLOWING

values in the range between 3 and 5 ORDER BY must 1 group before the current row and 1 group after the current row regardless of the va contain a single expression

As of 2024, GROUPS is only supported in PostgreSQL 11 and up.

#### **ABBREVIATIONS**

| ABBREVIATION        | MEANING                                     |  |  |  |
|---------------------|---------------------------------------------|--|--|--|
| UNBOUNDED PRECEDING | BETWEEN UNBOUNDED PRECEDING AND CURRENT ROW |  |  |  |
| n PRECEDING         | BETWEEN n PRECEDING AND CURRENT ROW         |  |  |  |
| CURRENT ROW         | BETWEEN CURRENT ROW AND CURRENT ROW         |  |  |  |
| n FOLLOWING         | BETWEEN CURRENT ROW AND n FOLLOWING         |  |  |  |
| UNBOUNDED FOLLOWING | BETWEEN CURRENT ROW AND UNBOUNDED FOLLOWING |  |  |  |

### **DEFAULT WINDOW FRAME**

If ORDER BY is specified, then the frame is RANGE BETWEEN UNBOUNDED PRECEDING AND CURRENT ROW.

Without ORDER BY, the frame specification is ROWS BETWEEN UNBOUNDED PRECEDING AND UNBOUNDED FOLLOWING.

# **LIST OF WINDOW FUNCTIONS**

## **Aggregate Functions**

- avg()
- count() max()
- min() • sum()

# **Ranking Functions**

- row\_number() rank()
- dense\_rank()
- **Distribution Functions**

# percent\_rank()

cume\_dist()

# **Analytic Functions**

- lead()
- ntile() first\_value()
- last\_value()
- nth\_value()

- avg(expr) average value for rows
- the window frame
- the window frame
- window frame

**ORDER BY and Window Frame:** Aggregate functions do not require an ORDER BY. They accept window frame definition (ROWS, RANGE, GROUPS).

# **RANKING FUNCTIONS**

- row\_number() unique number for each row within partition, with different numbers for tied values
- rank() ranking within partition, with gaps and same ranking for tied values • dense\_rank() - ranking within partition, with no gaps and same ranking for tied values

| city   | price | row_number           | rank | dense_rank |  |  |
|--------|-------|----------------------|------|------------|--|--|
| city   | price | over(order by price) |      |            |  |  |
| Paris  | 7     | 1                    | 1    | 1          |  |  |
| Rome   | 7     | 2                    | 1    | 1          |  |  |
| London | 8.5   | 3                    | 3    | 2          |  |  |
| Berlin | 8.5   | 4                    | 3    | 2          |  |  |
| Moscow | 9     | 5                    | 5    | 3          |  |  |
| Madrid | 10    | 6                    | 6    | 4          |  |  |

ORDER BY and Window Frame: rank() and dense\_rank() require ORDER BY, but row\_number() does not require ORDER BY. Ranking functions do not accept window frame definition (ROWS, RANGE, GROUPS).

# **DISTRIBUTION FUNCTIONS**

- percent\_rank() the percentile ranking number of a row—a value in [0, 1] interval: (rank-1) / (total number of rows - 1)
- cume\_dist() the cumulative distribution of a value within a group of values, i.e., the number of rows with values less than or equal to the current row's value divided by the total number of rows; a value in (0, 1)

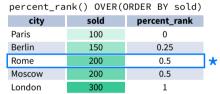

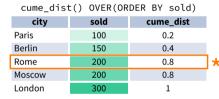

\* without this row 50% of values are less than this row's value

\* 80% of values are less than or equal to this one

ORDER BY and Window Frame: Distribution functions require ORDER BY. They do not accept window frame definition (ROWS, RANGE, GROUPS).

# **ANALYTIC FUNCTIONS**

Oslo

- lead(expr, offset, default) the value for the row offset rows after the current; offset and default are optional; default values: offset = 1, default = NULL
- lag(expr, offset, default) the value for the row offset rows before the current; offset and default are optional; default values: offset = 1, default = NULL

ঠ

• **ntile(**n) – divide rows within a partition as equally as possible into *n* groups, and assign each row its

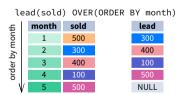

lead(sold, 2, 0) OVER(ORDER BY month)

month sold

ڇَ

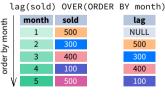

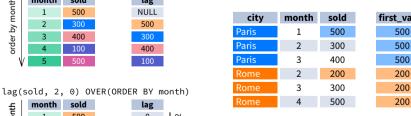

• first\_value(expr) - the value for the first row within the window frame • last\_value(expr) - the value for the last row within the window frame

first value 500

first\_value(sold) OVER

(PARTITION BY city ORDER BY month)

(PARTITION BY city ORDER BY month RANGE BETWEEN UNBOUNDED PRECEDING AND UNBOUNDED FOLLOWING) city month sold last\_value 500 2 300 400 3 400 400 2 200

300

500

3

4

last value(sold) OVER

| Note: You usually want to use RANGE BETWEEN UNBOUNDED PRECEDING AND UNBOUNDED FOLLOWING   |
|-------------------------------------------------------------------------------------------|
| with last_value(). With the default window frame for ORDER BY, RANGE UNBOUNDED PRECEDING, |
| last_value() returns the value for the current row.                                       |

• **nth\_value(**expr, n) - the value for the *n*-th row within the window frame; *n* must be an integer

city month sold 1 500 300 2 300 2 200 300 3 300 300 4 500 1 100 NULL **ORDER BY and Window Frame:** first\_value(), last\_value(), and nth\_value() do not require an ORDER BY. They accept window frame definition (ROWS, RANGE, GROUPS).

# **AGGREGATE FUNCTIONS**

- within the window frame
- count (expr) count of values for rows within the window frame • max (expr) - maximum value within
- min(expr) minimum value within
- sum(expr) sum of values within the

city sold Paris Moscow Madrid

ORDER BY and Window Frame: ntile(), lead(). and lag() require an ORDER BY. They do not accept window frame definition (ROWS, RANGE, GROUPS).